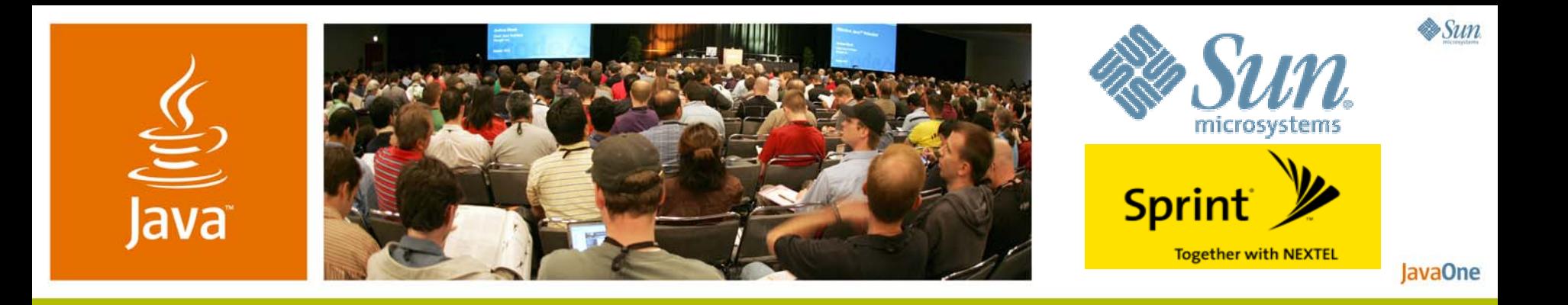

## *Tools for Developing Advanced Mobile Multimedia Applications*

### **Jay Indurkar**

Manager, Sprint Application Developer **Sprint** http://developer.sprint.com

### **Yaniv Vakrat**

Technical Lead, Engineering Services Sun Microsystems, Inc. http://java.sun.com

TS-5913

### Tools for Developing Java Platform, Micro Edition (Java ME ご<br>Java Platform) Multimedia Applications

## Multimedia applications and the MVM environment. Introducing Sprint next-generation developer tools.

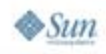

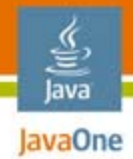

# Agenda

Developing multimedia applications DemoDeveloping applications in MVM DemoSummary Q&A

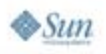

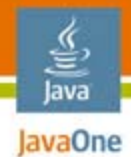

# Agenda

### **Developing multimedia applications Multimedia architecture overviewCommon code patterns Demo—Visually designing Multimedia applications Developing applications in MVM DemoSummary Q&A**

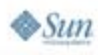

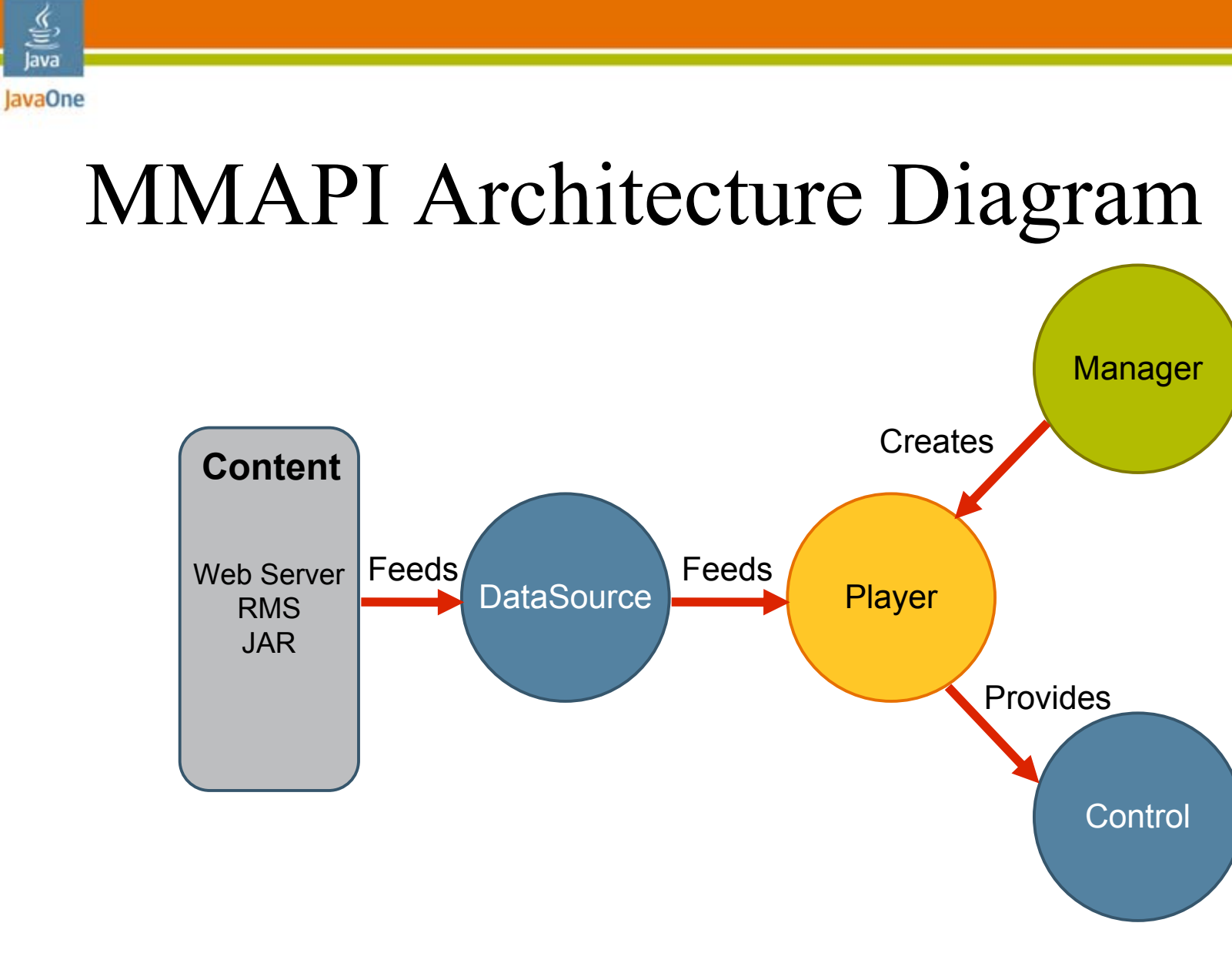

http://developers.sun.com/techtopics/mobility/midp/articles/mmapioverview/fig1.gif

JAR = Java Archive file $\otimes$ Sun

હુ Java

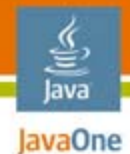

## Player Life-Cycle

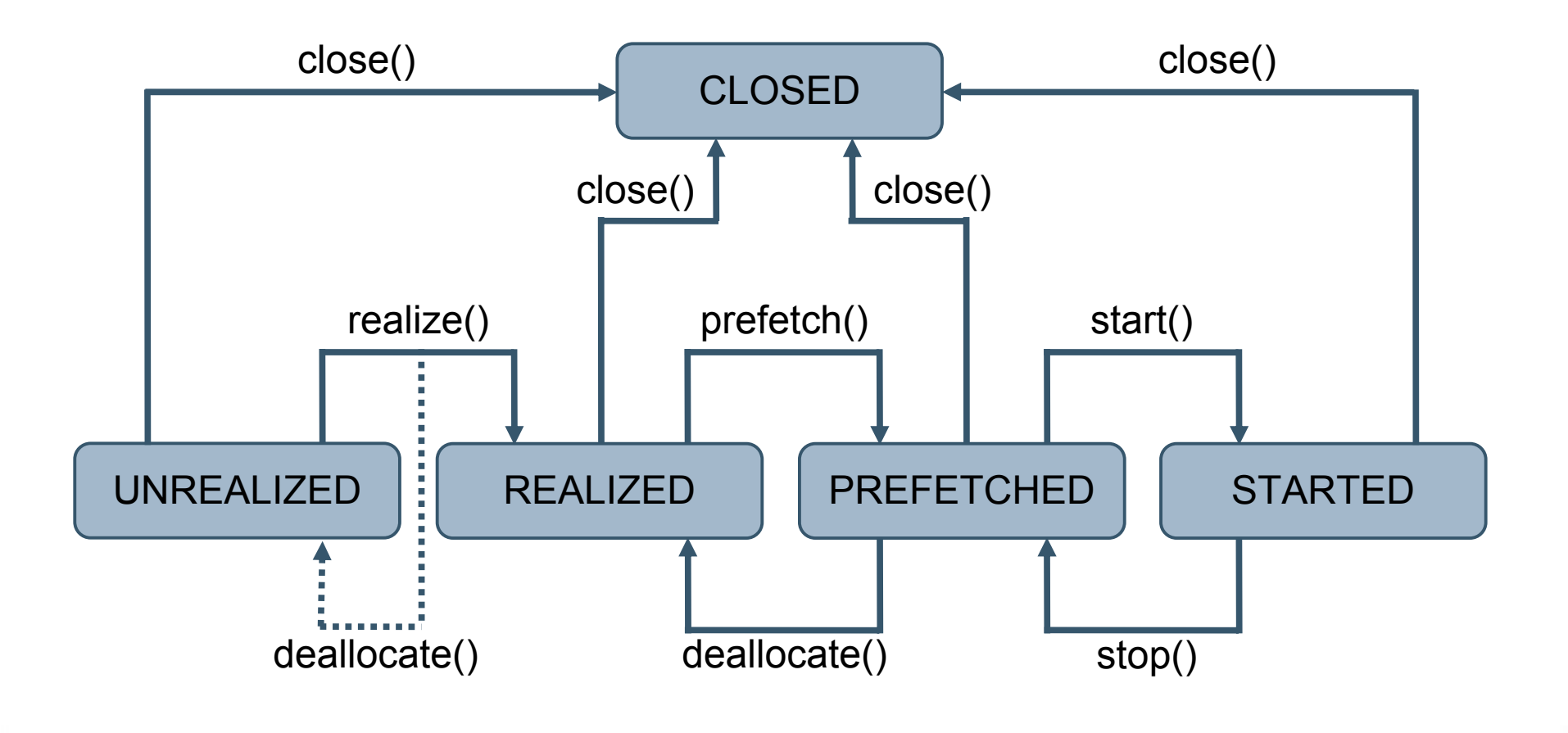

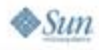

### **Play .mp4 Media Files Sample** Java Code

```
Player player = 
Manager.createPlayer("rtsp://mediaServer/JavaIsEveryWhere.
mp4");
```

```
player.realize();
```
**vidc = (VideoControl)player.getControl("VideoControl");** 

**vidc.initDisplayMode(VideoControl.USE\_DIRECT\_VIDEO, canvas);**

```
rc = (RateControl) player.getControl("RateControl");
```

```
vc = (VolumeControl) player.getControl("VolumeControl");
```

```
player.start();
```
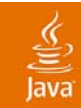

## DEMO

### Building a MusicPlayer application utilizing Sprint-Mobility-IDE and Sprint MVM Toolkit V. 3.2-EA

Deploying the application onto an actual Sprint handset

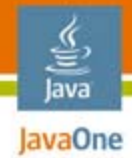

# Agenda

## Developing multimedia application Demo

### Developing applications for MVM What is MVM?New MIDlet statesResource management MVM pointers MVM demo

### Summary

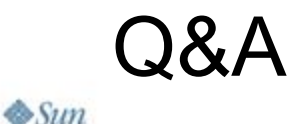

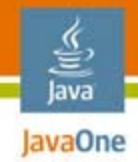

## What Is MVM?

- ●Running multiple applications simultaneously
- ●Java technology is always on
- ●Favorite applications instantly available

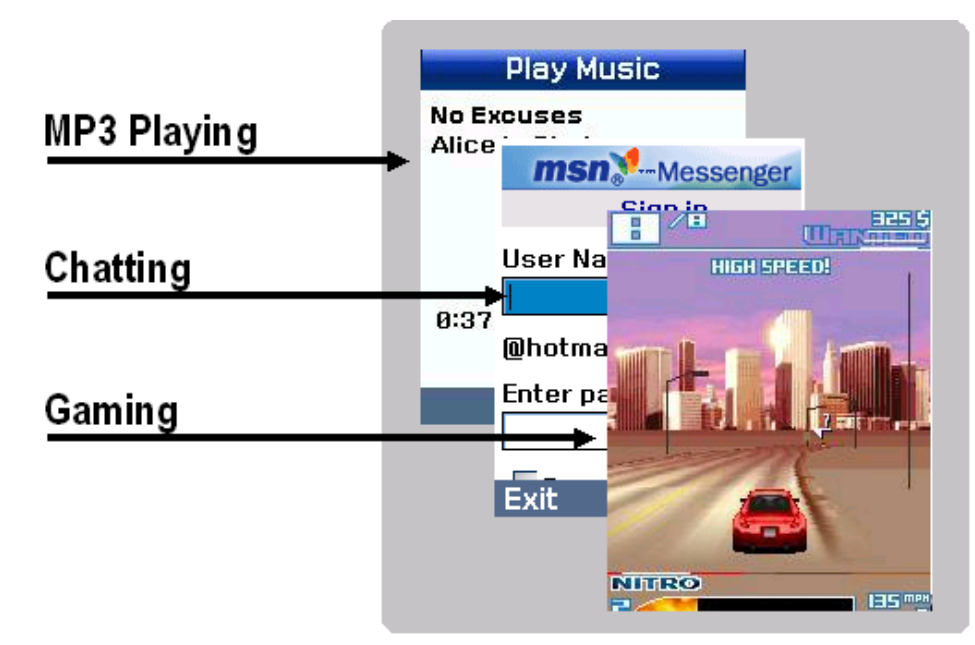

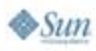

## Foreground MIDlet New MIDlet State in MVM

- ● An application is said to be in the Foreground when:
	- ●Its displayable controls the display
	- It handles event from the user input mechanism
- $\bullet$  Only one MIDlet can execute in the Foreground at a time

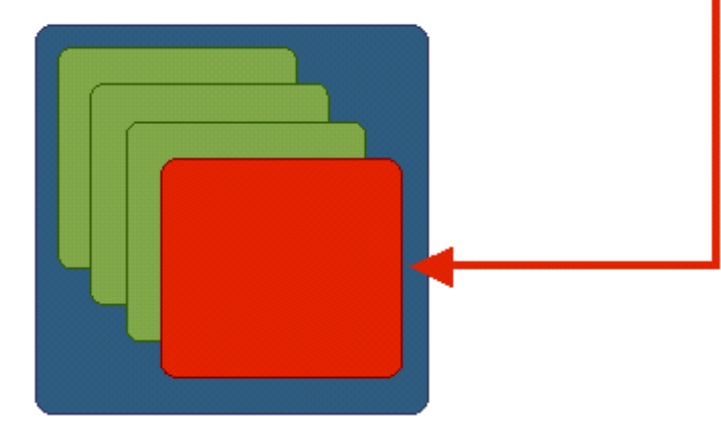

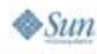

## Background MIDlet New MIDlet State in MVM

- ● An application is in the Background when:
	- ●Its displayable does not control the display
	- It does not handle the user inputs mechanism
- Zero or more MIDlets can execute in the Background at a time

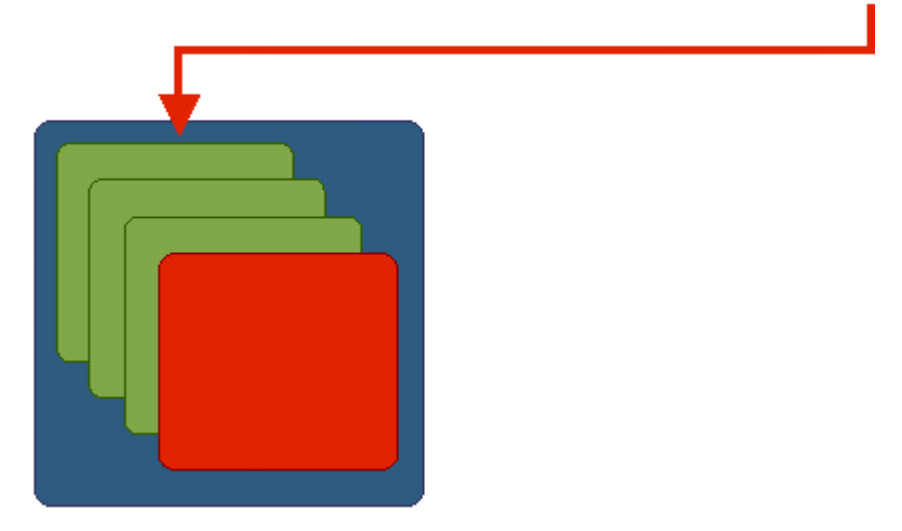

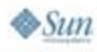

### Java **ENGIVE Special Resource Management**

# Policies—Example

### **Sound**

 $\otimes$ Sun

- ● Background MIDlets are assigned a logical player that only maintains the audio state (remembers the last state)
- $\bullet$  Unique Java Application Descriptor (JAD) file property to lock audio resources
	- ●Allows a background MIDlet to be audible
	- ●Useful for media players (e.g., the MP3 player etc.)

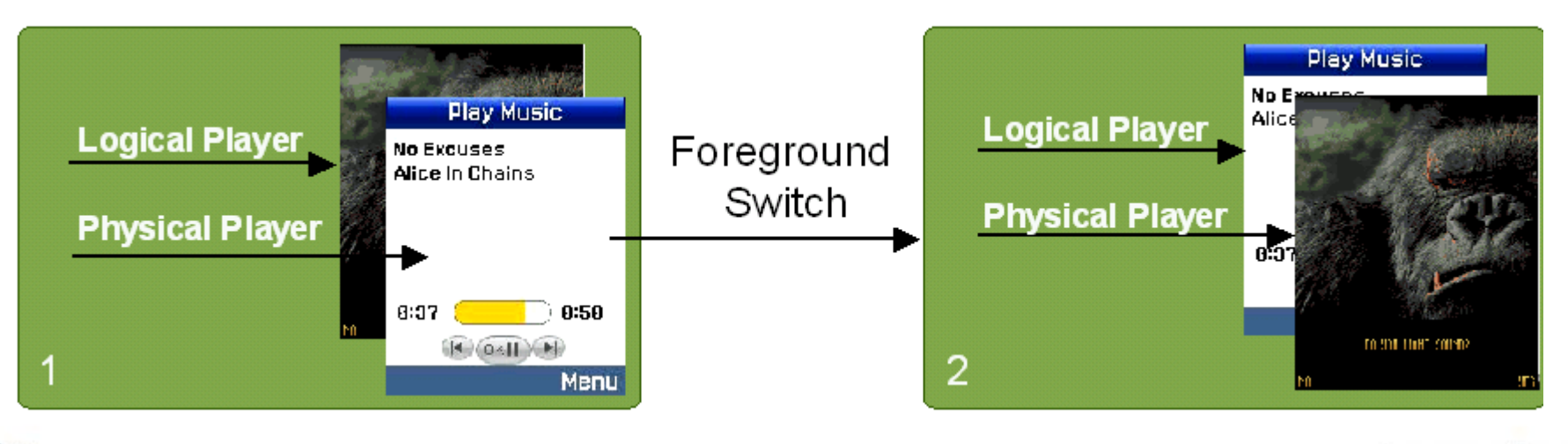

# New JAD MVM Attributes

#### ●MIDlet-Resource-Priority

- "High"—applicable for trusted applications only
- "Medium"—may be assigned to untrusted applications
- "Low"—default value
- ● A resource is defined as:
	- JPEG encoding/decoding
	- ●Audio playback
	- GPS
	- 3D graphics
	- Secure networking

# New JAD MVM Attributes

- ● MIDlet-Background-No-Pause=yes
	- Keeps the application running in the background
- ● MIDlet-Launch-Background=yes
	- Application must be launched to the background (not visible on UI); the splash screen MUST NOT be displayed
- ● MIDlet-Launch-Power-On=yes
	- Application MUST be launched when the device is powered on
- ● MIDlet-No-Exit=yes
	- Application is not allowed to be exited

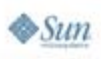

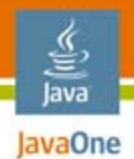

# MIDlet Guidelines

MIDlet state detection

- ● Using a Displayable class: **Displayable.isShown()**
- Using a Canvas class:
	- ●**Canvas.hideNotify()—**Moving to background
	- ●**Canvas.showNotify()—**Moving to foreground
- ● MIDP 2.0 Spec. does not support state detection
	- Use a Displayable object even if not necessary

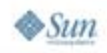

# Background State Behavior

Background pause/no pause consideration

- ● MIDlets that "pause" in the background (default behavior)
	- ●Resources may be revoked
	- ●Players may be inadvertently killed
- ● MIDlets that do not "pause" in the background
	- ●Display is not available
	- ● Use only relevant resources
		- ●Media player/recorder application
		- ●Connected applications

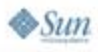

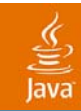

## DEMO

### MVM—Dancing While Gaming

2007 JavaOneSM Conference | Session TS-5913 | 18

java.sun.com/javaone

#### ૄ∕ lava JavaOne

## For More Information

### List

• Sprint ADP Website: http://developer.sprint.com

### Resources

- ● http://developers.sun.com/techtopics/mobility/midp/ articles/mmapioverview/
- http://mobilezoo.biz/jsr/234/index.html

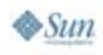

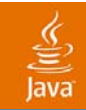

# Q&A

2007 JavaOneSM Conference | Session TS-5913 | 20

#### java.sun.com/javaone

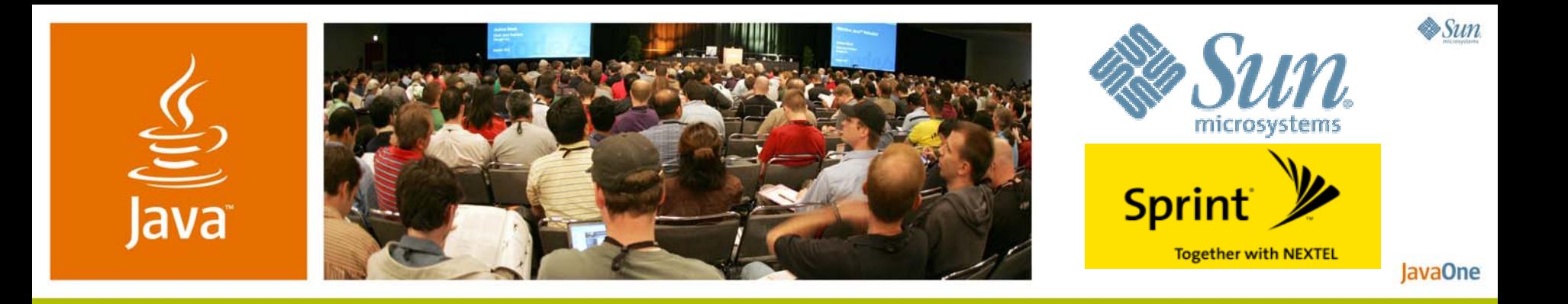

## *Tools for Developing Advanced Mobile Multimedia Applications*

### **Jay Indurkar**

Manager, Sprint Application Developer **Sprint** http://developer.sprint.com

### **Yaniv Vakrat**

Technical Lead, Engineering Services Sun Microsystems, Inc. http://java.sun.com

TS-5913